# Management<br>StartUP

**Calculate the profit of your business**

### **Operating Income of the Business**

## **TOOL MANUAL [AC05](http://managementstartup.com/index.php/en/products/accounting#erg5)**

[www.managementstartup.com](http://managementstartup.com)

## **ABOUT US ABOUT US**

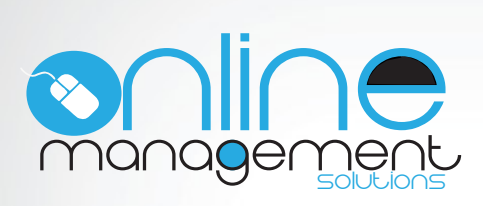

 The staff of Online Management Solutions The staff of Online Management Solutions Ltd is trained on providing services for estab-Ltd is trained on providing services for establishing and developing new entrepreneurial lishing and developing new entrepreneurial activities, as well as providing online services activities, as well as providing online services for businesses, and especially the media. for businesses, and especially the media.

#### **Our Vision**

**The website managementstartup.com** tions Ltd. was created by Online Management Solu-

It stands as one of our first creations and research tools that can help people who are close to their entrepreneurial startup. it focuses on developing and providing

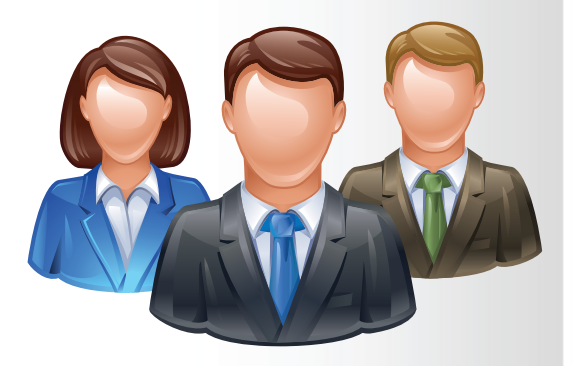

**Close to the Management Startup was created by** vast experience in the field of research and development of new tools for entrepreneur- $\sin$ people with a high educational level and ship.

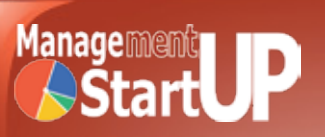

## **GENERAL DESCRIPTION**

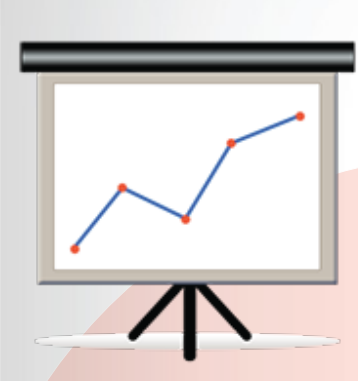

 The income statement is a report that contains summary information on revenues, expenses, gains and losses that occurred in a particular accounting period (year, quarter, etc.).

 The content of the income statement is divided into two parts:

 1. The first lists the account details of operating income and operating expenses, ie the figures indicate the results of operations.

 2. The second part presents the accounts of nonfunctional (contingent) income / expenses and gains / losses. Operating figures: revenue / expenses or gains / losses arising from the operations and business activity

Extraordinary figures: revenue / expenses or gains / losses arising from activities outside the firm's operation

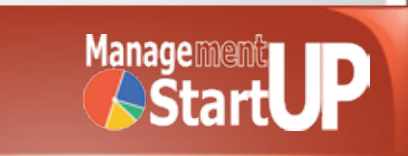

## **TOOL USAGE**

 The income statement can be completed by the entrepreneur himself but having help from the responsible accounting or financial officer of the company.

#### **Type of business**

New Ventures Existing Companies **Consultans** Training Organisations

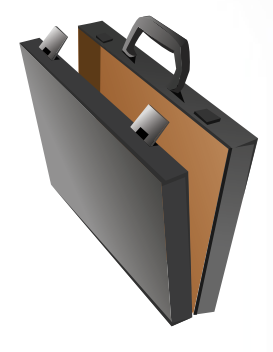

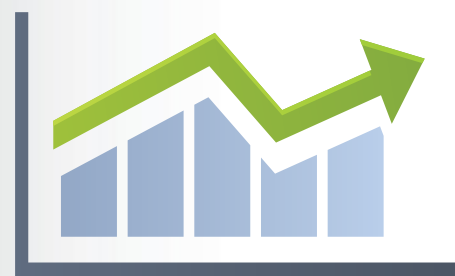

#### **Size of business**

Micro SMEs **Corporations** 

#### **Field of business**

**Manufacturing Trade** 

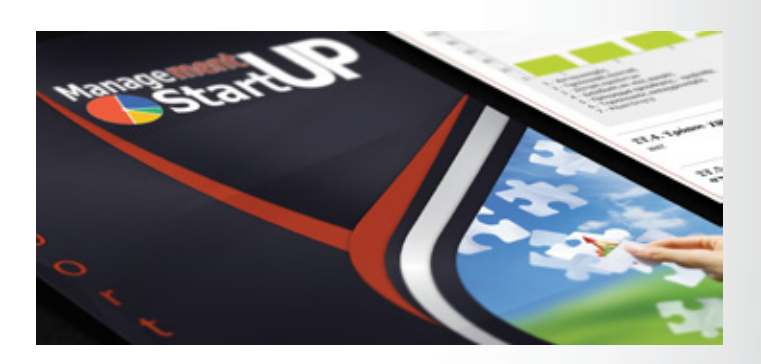

TYPE OF TOOL: Calculator YEAR: 2012 TIME NEEDED: 15' - 20' FREQUENCY: Yearly

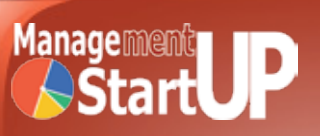

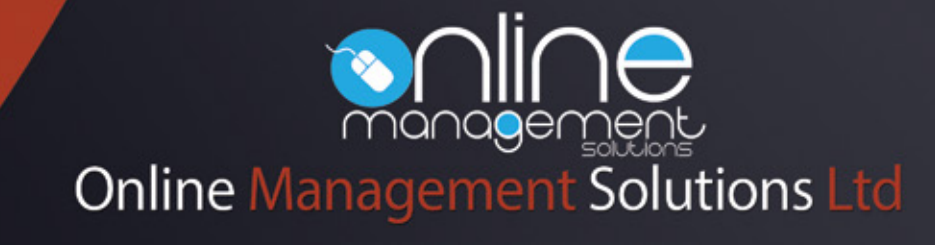

info@onlinemanagementsolutions.com